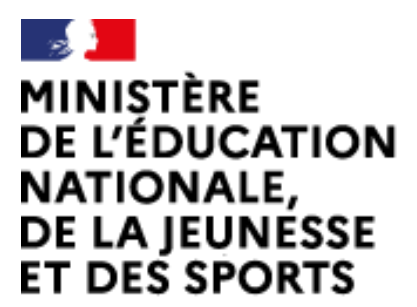

Web-conférence pour les agents du Ministère de l'Éducation Nationale, de la Jeunesse et des Sports

Service proposé par la DNE

Liberté Égalité Fraternité

# Gérer les utilisateurs

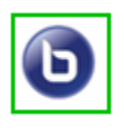

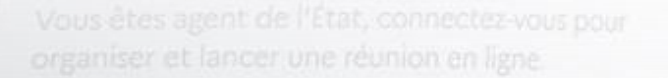

 $\mathcal{L}$ 

Ce service est accessible principalement par internet et selon les politiques d'infrastructures dans les ministères depuis son poste de travail.

.<br>Service proposé par la Direction interministérielle du numérique et la Direction du numérique

# sio-agents.education.fr

#### Inviter des utilisateurs lors de la création de la réunion

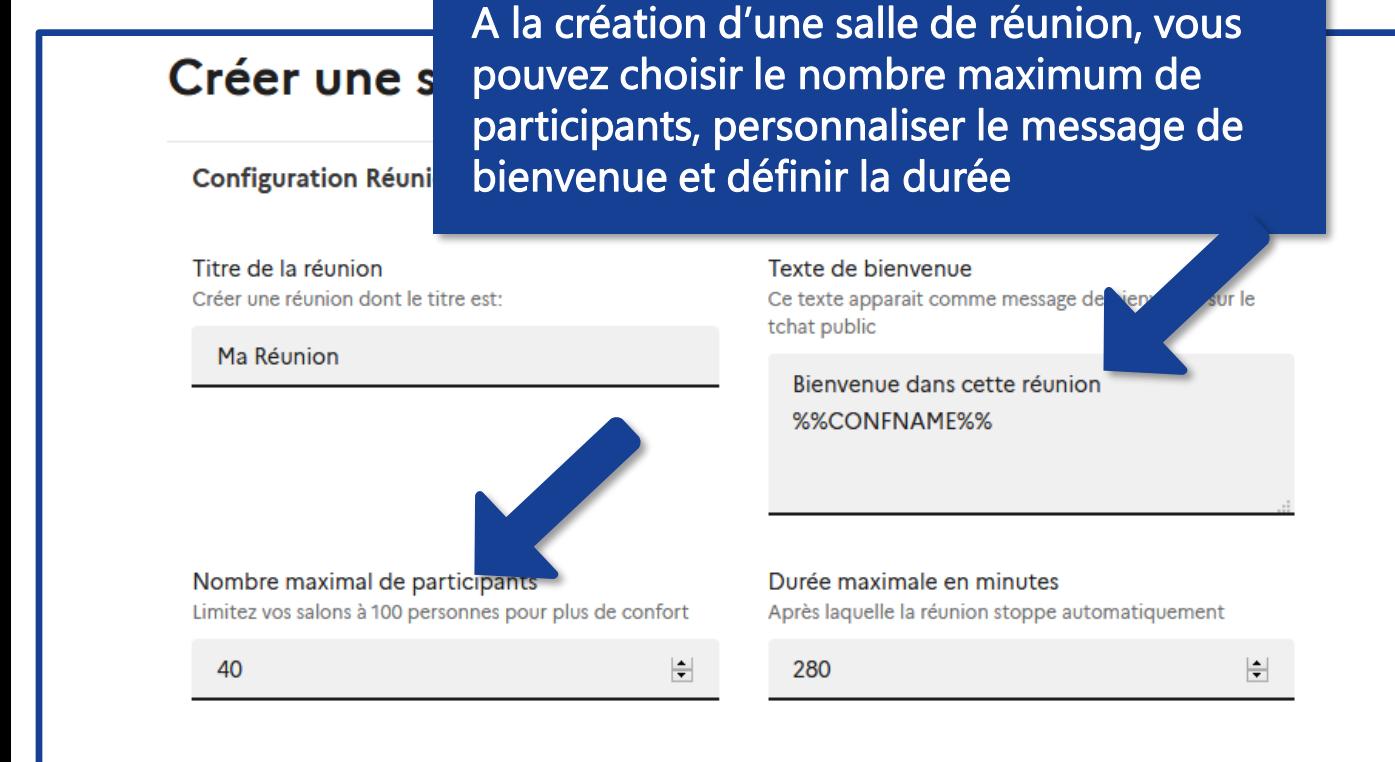

Choisissez ensuite les droits attribués par défaut aux participants. Ils pourront être modifiés par la suite

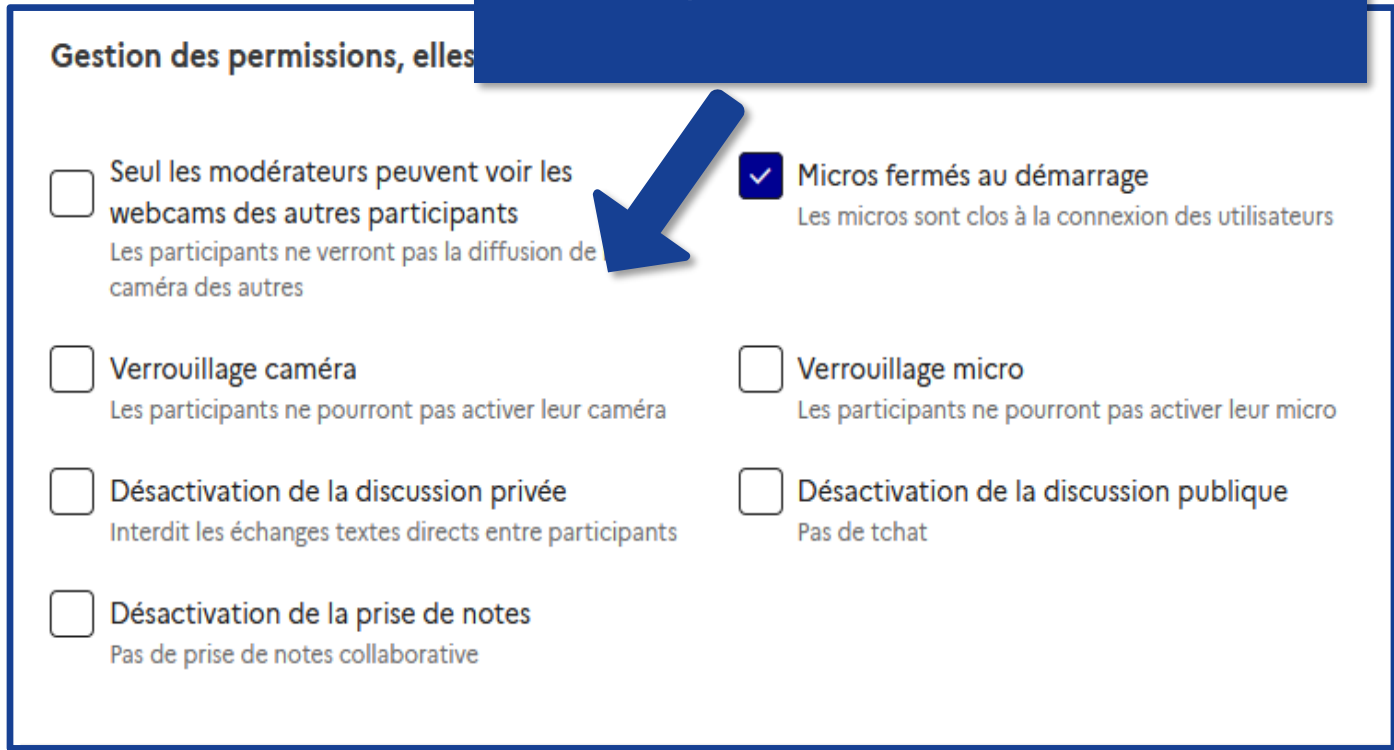

Inviter des utilisateurs lors de la création de la réunion … suite

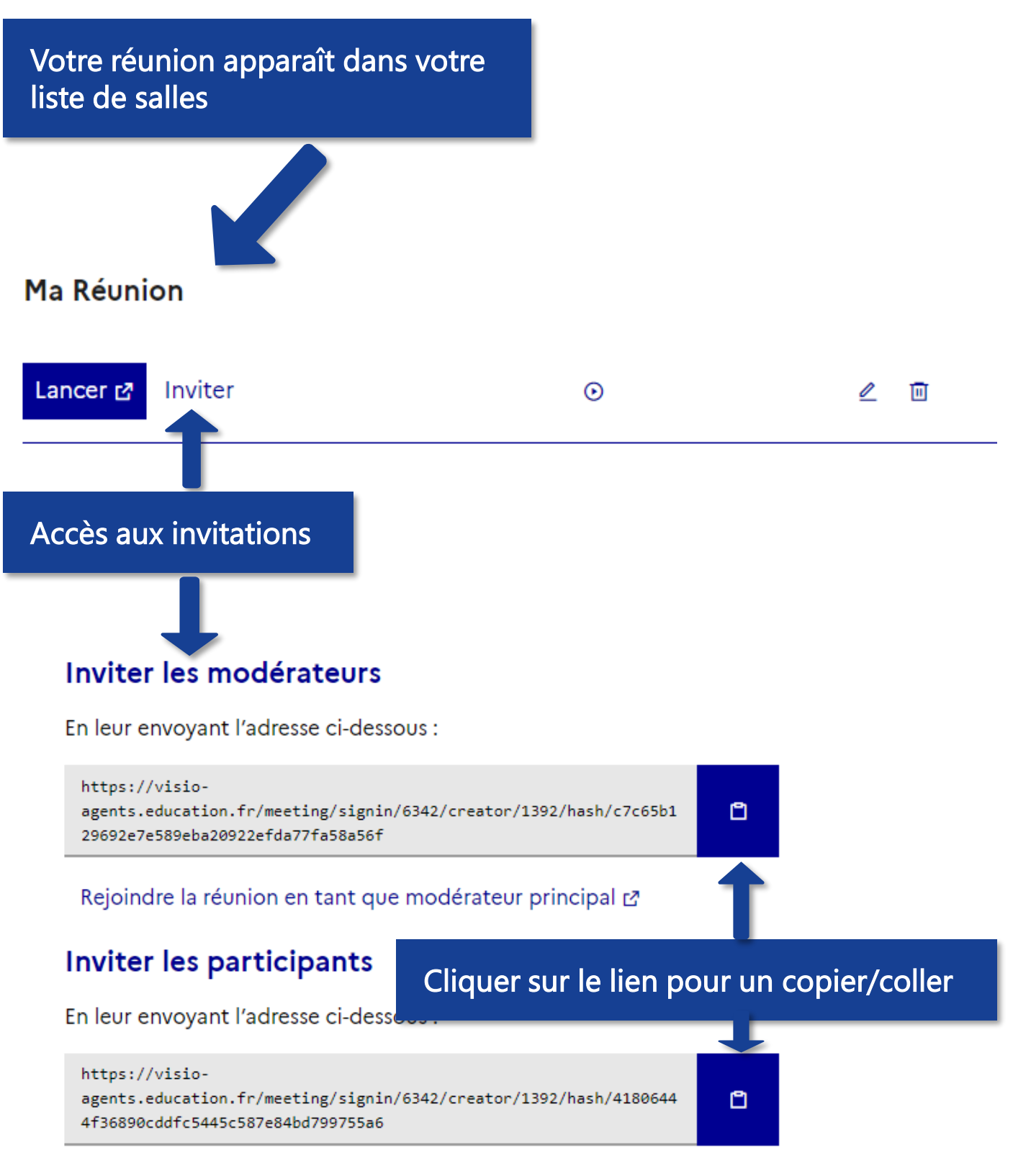

Rejoindre la réunion en tant que participant ra

bis) Inviter des utilisateurs en cours de réunion

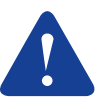

#### Seul le créateur de la réunion peut inviter des participants

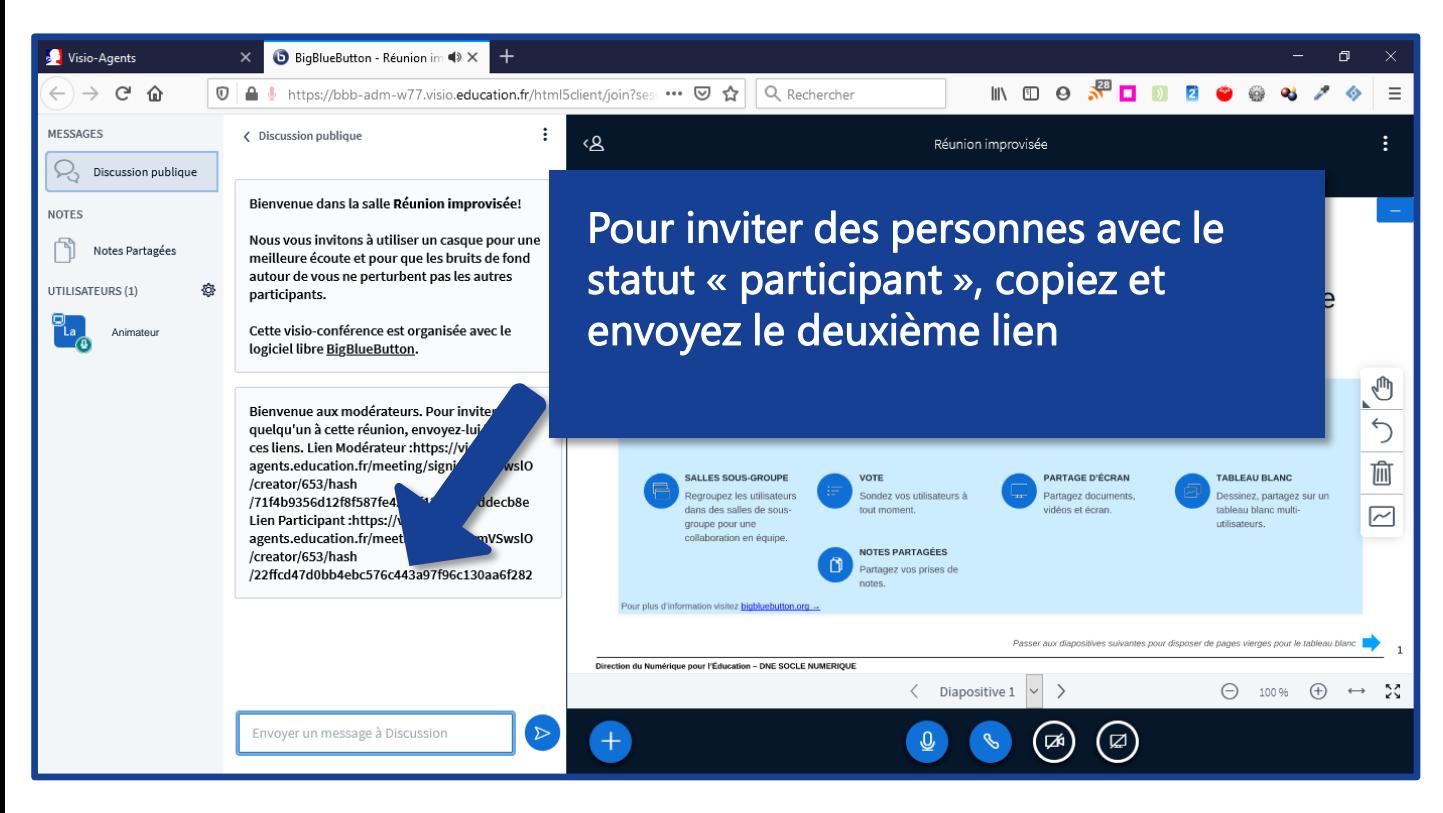

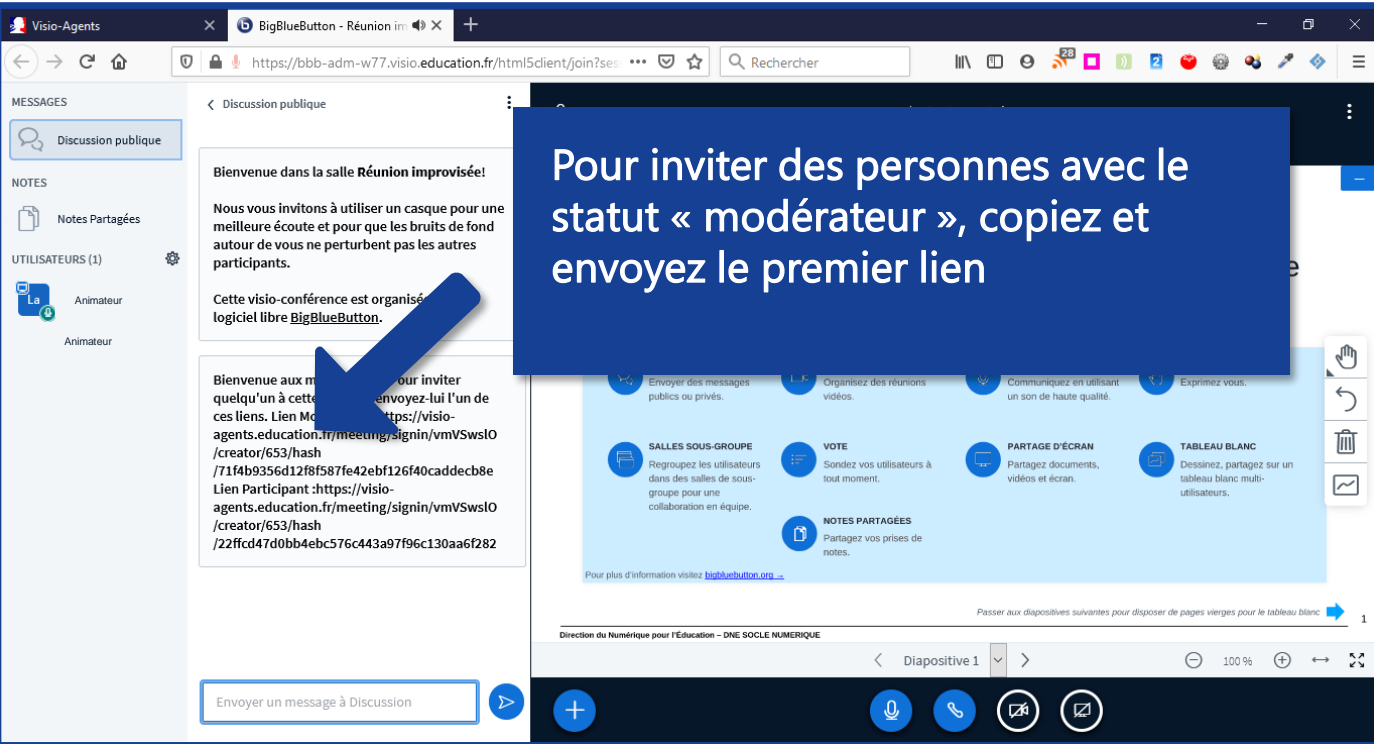

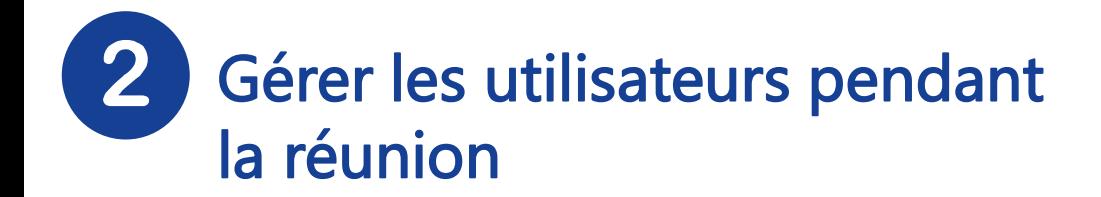

Soit le créateur de la réunion soit un modérateur peut gérer les utilisateurs présents dans la réunion

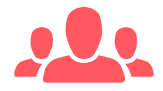

#### Le créateur de la réunion peut promouvoir un participant comme modérateur

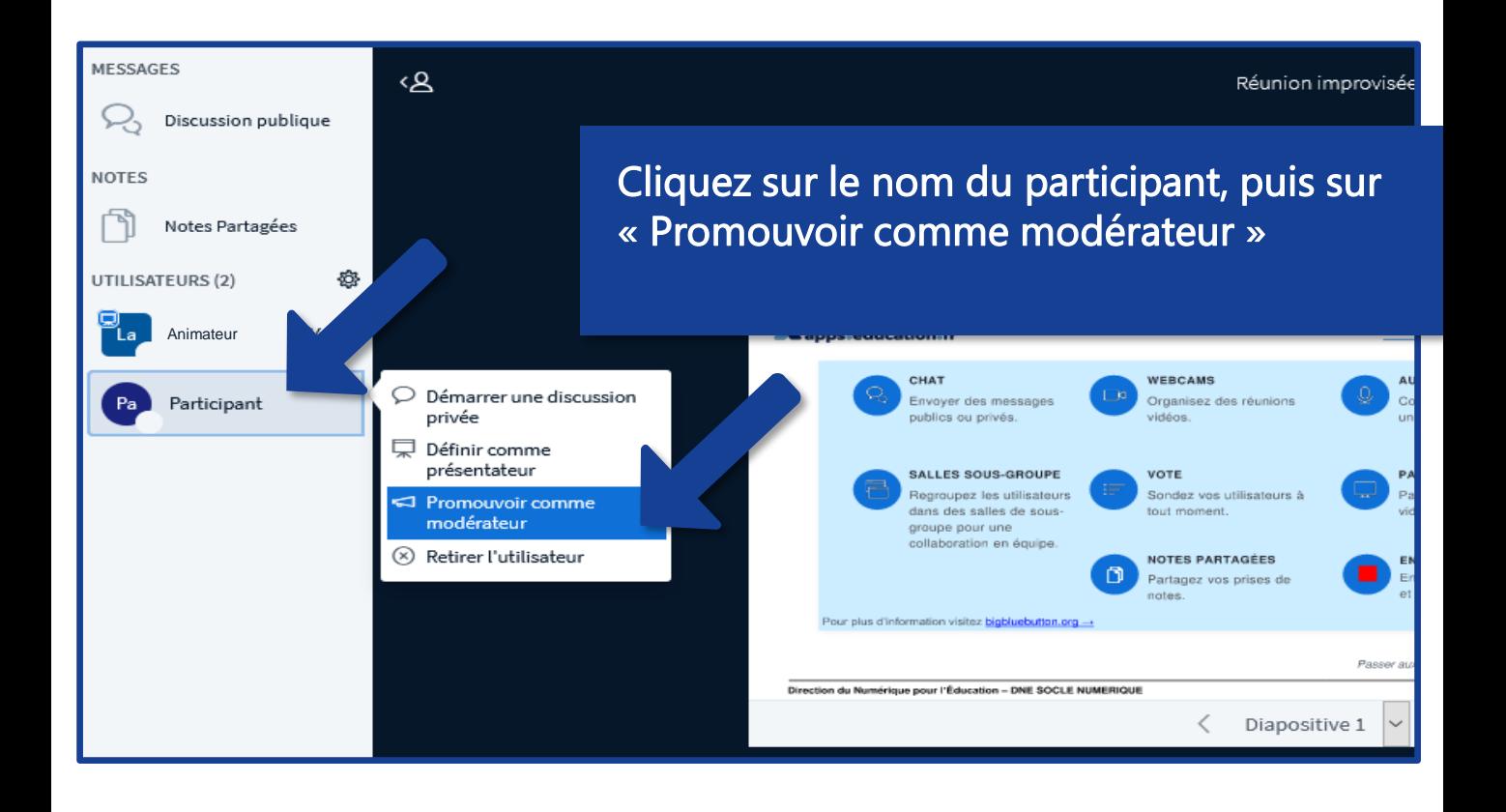

3 Donner à un participant les droits de présentateur

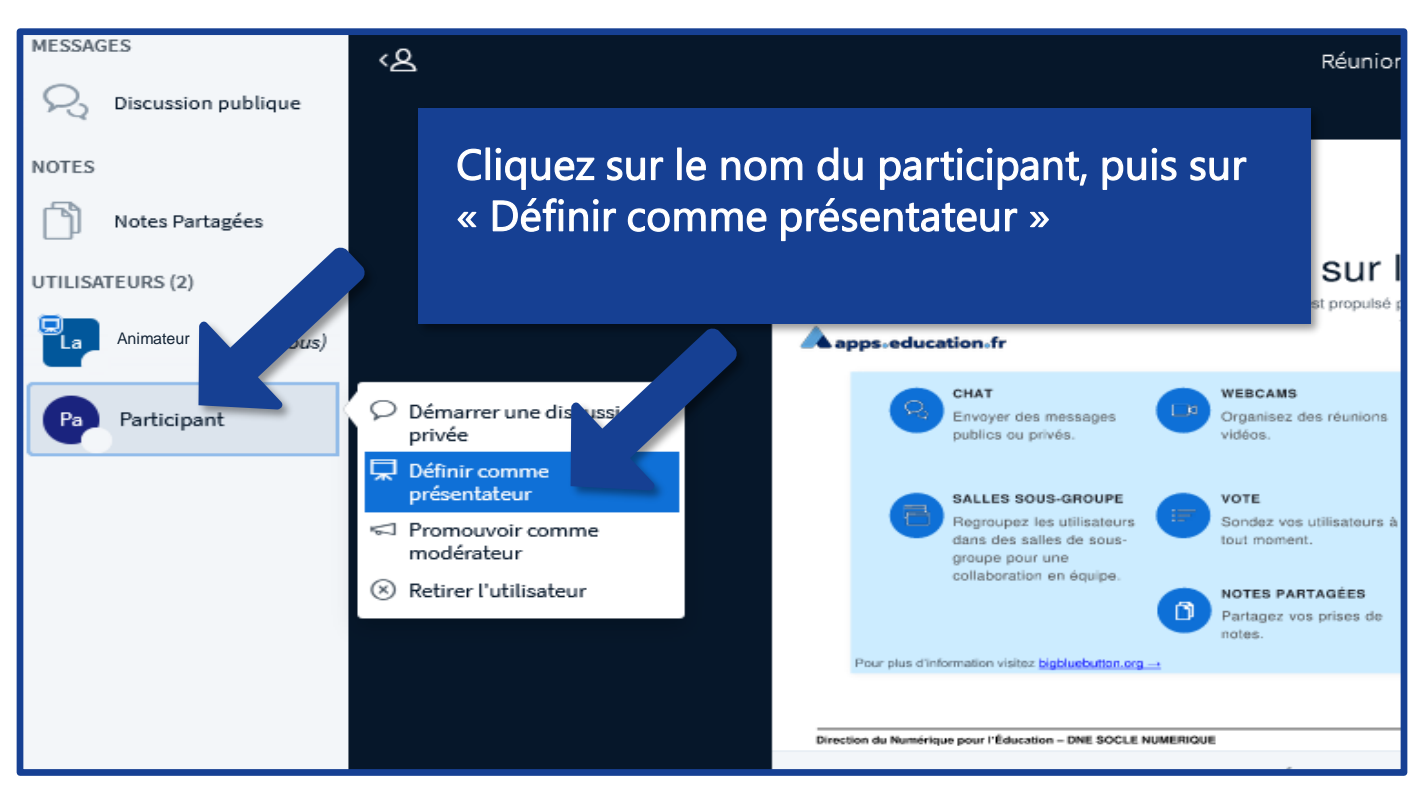

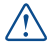

Notez qu'il n'est pas possible de retirer ce rôle ensuite pendant la réunion

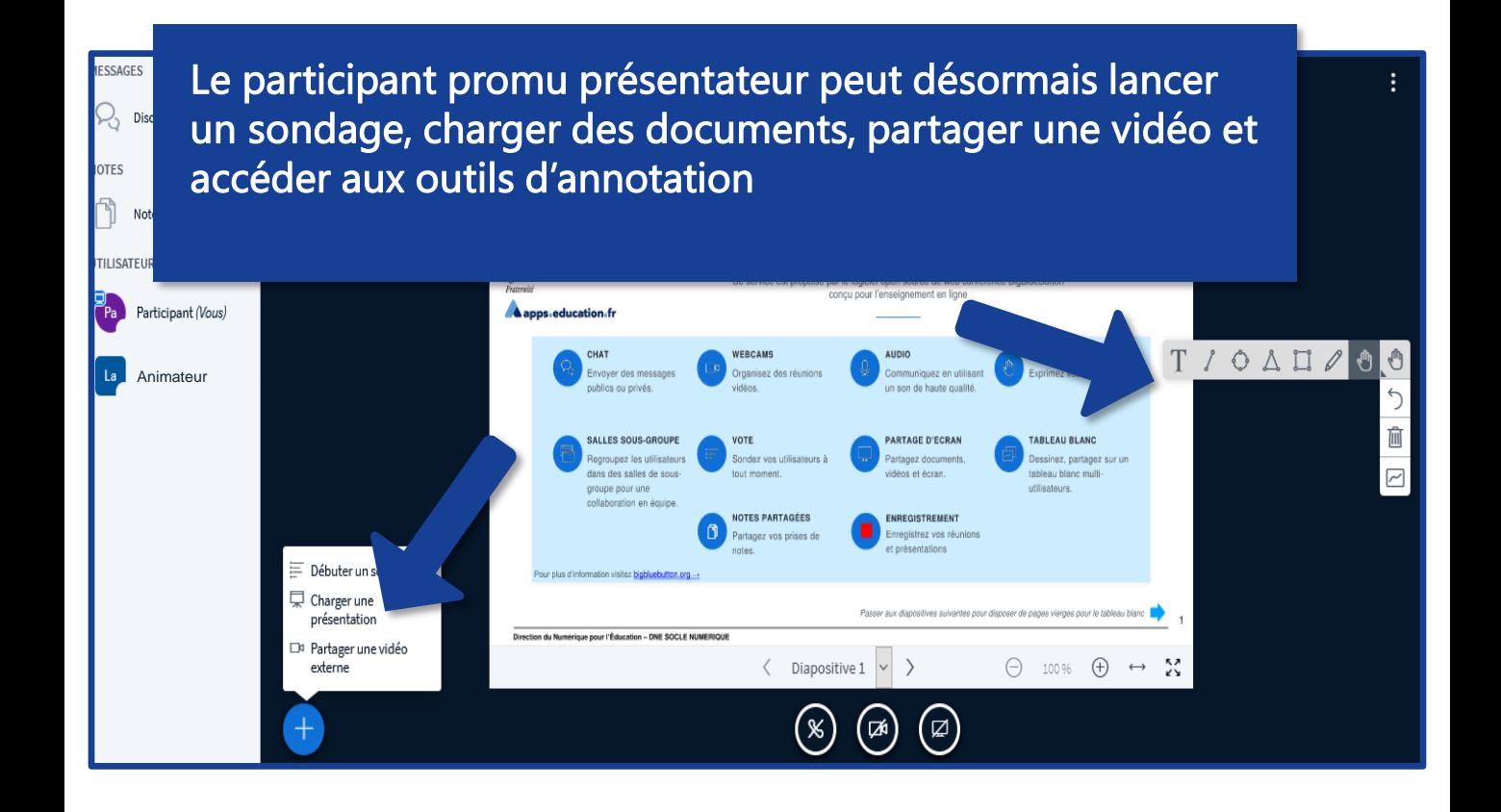

### Effacer le statut des participants

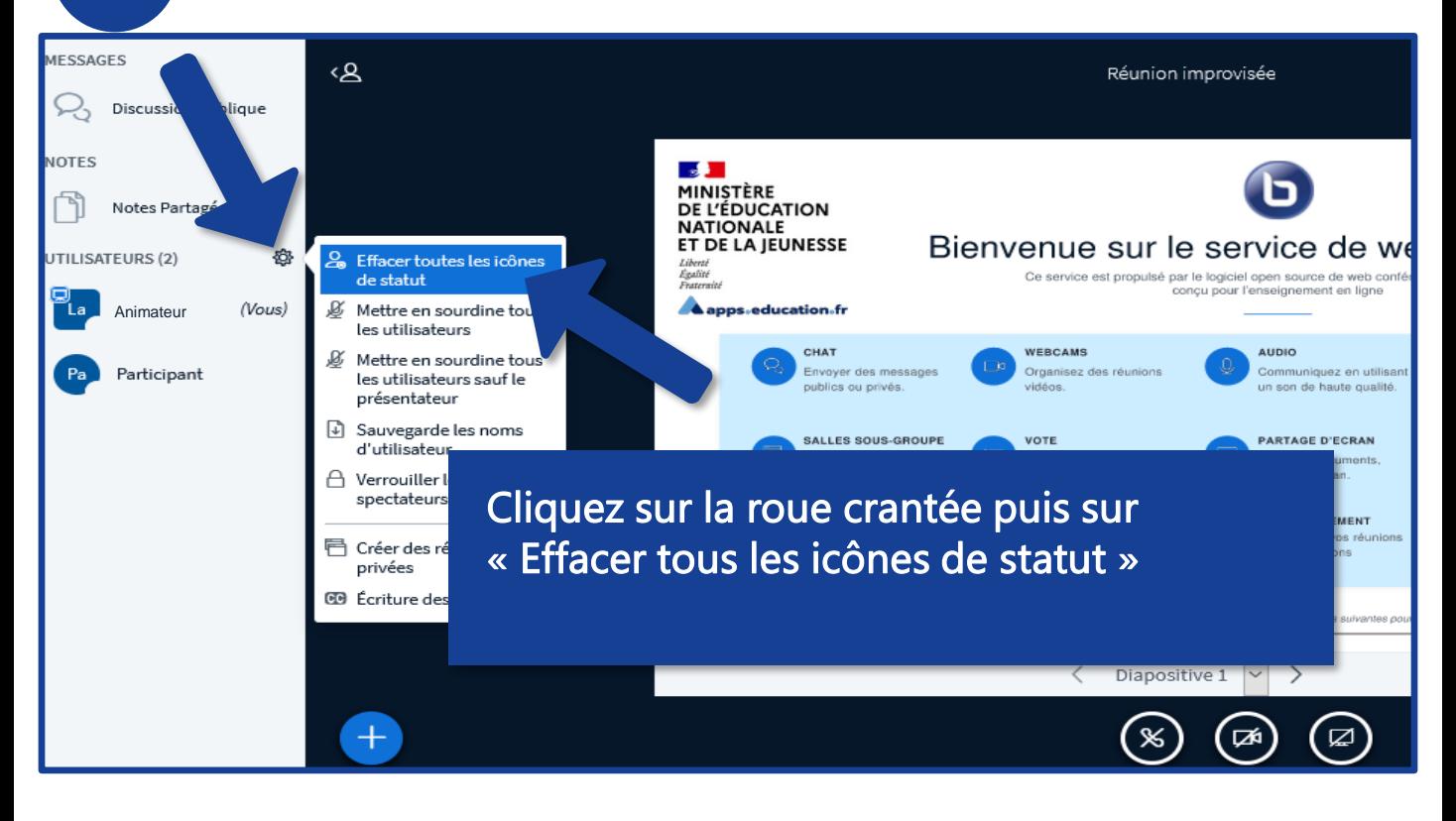

### Couper un ou des micros

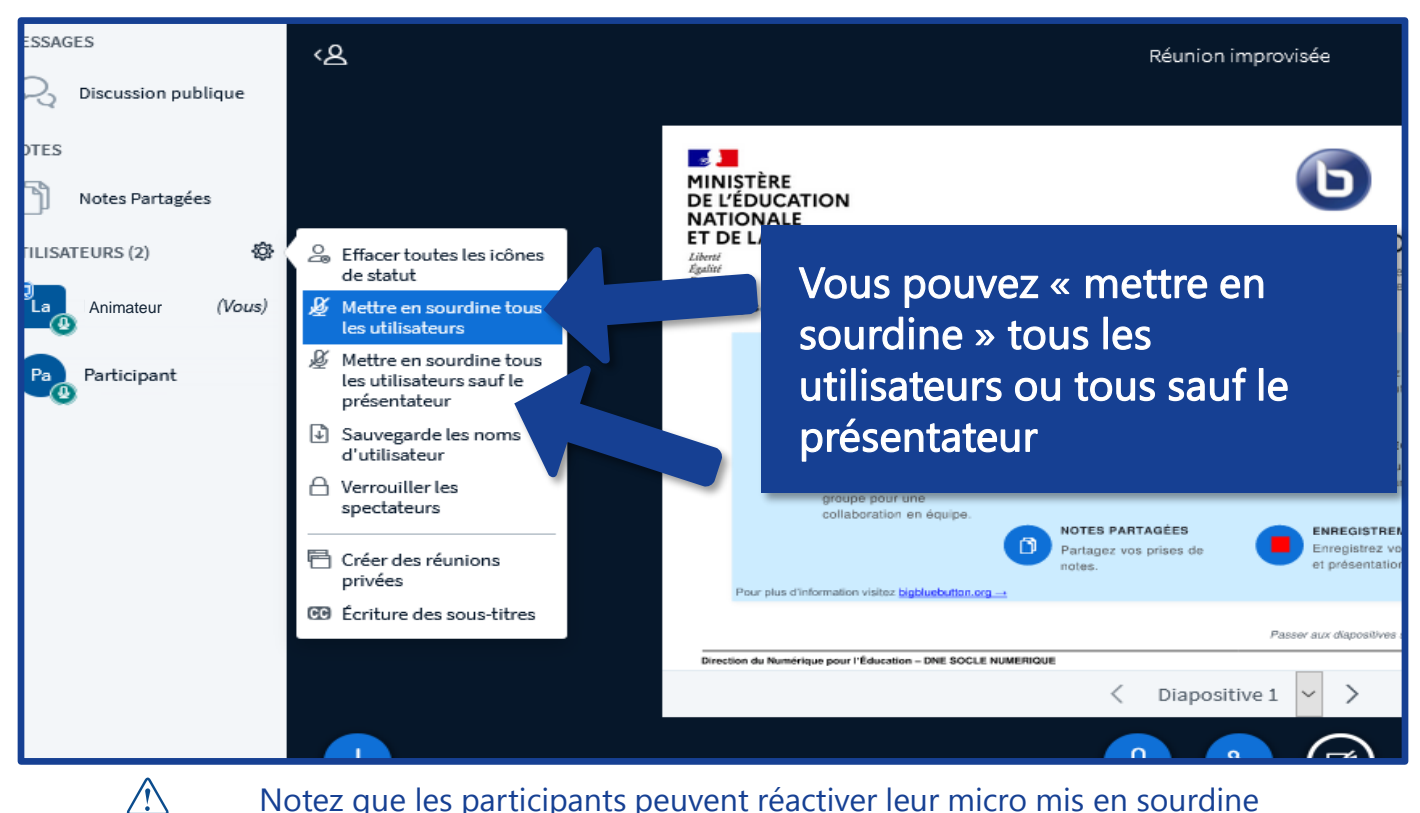

Notez que les participants peuvent réactiver leur micro mis en sourdine

### Exporter la liste des participants

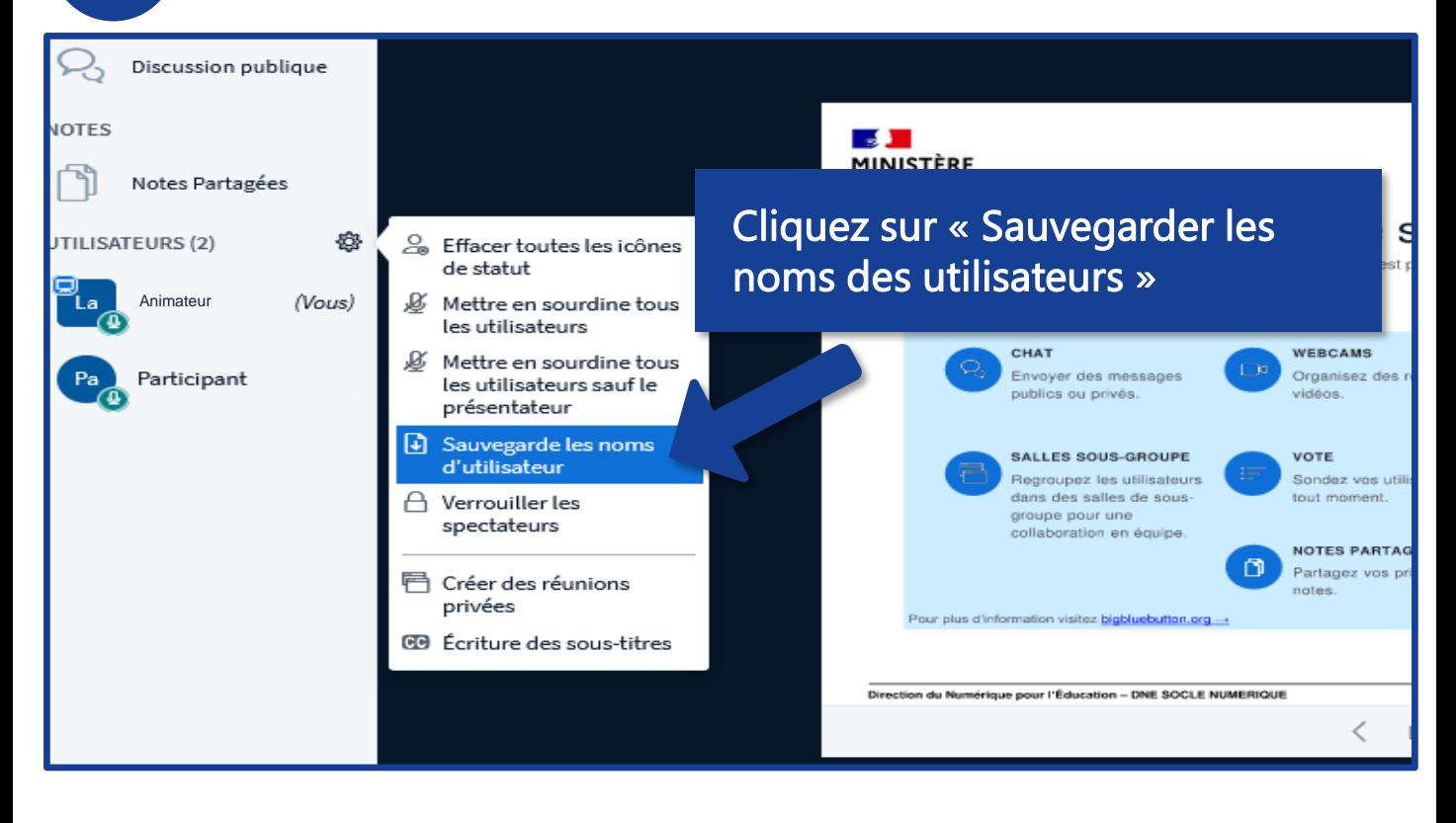

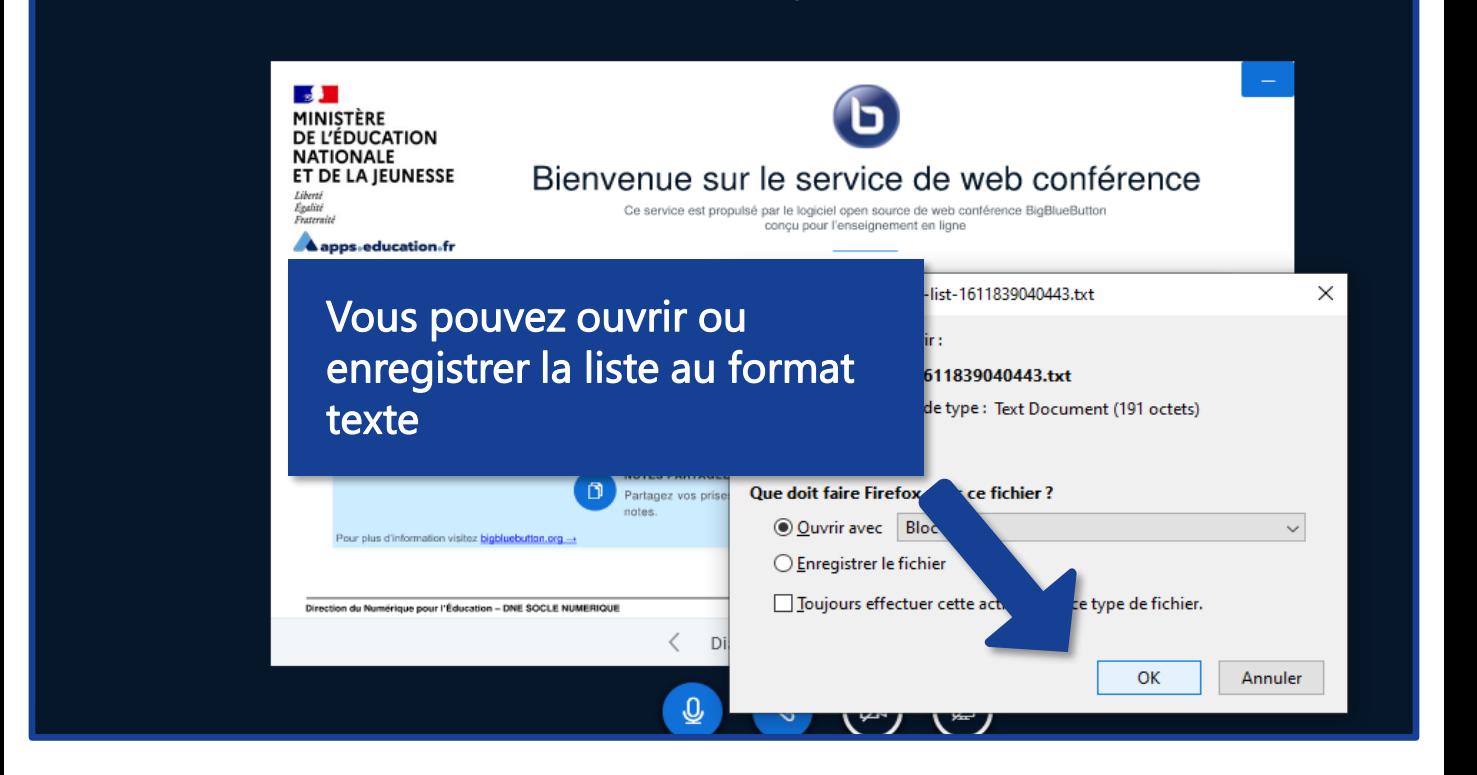

Restreindre l'utilisation de certaines fonctions par les utilisateurs

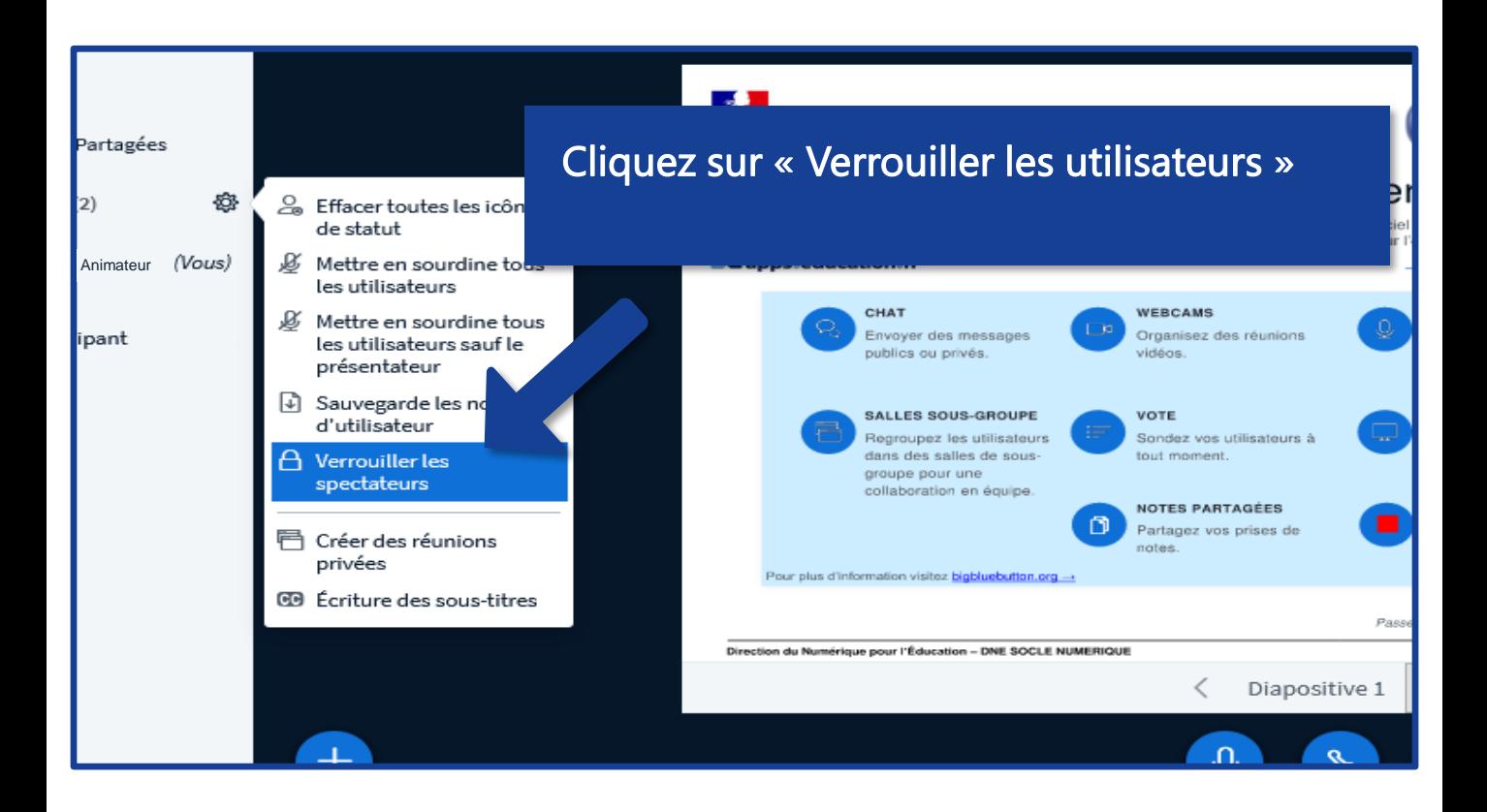

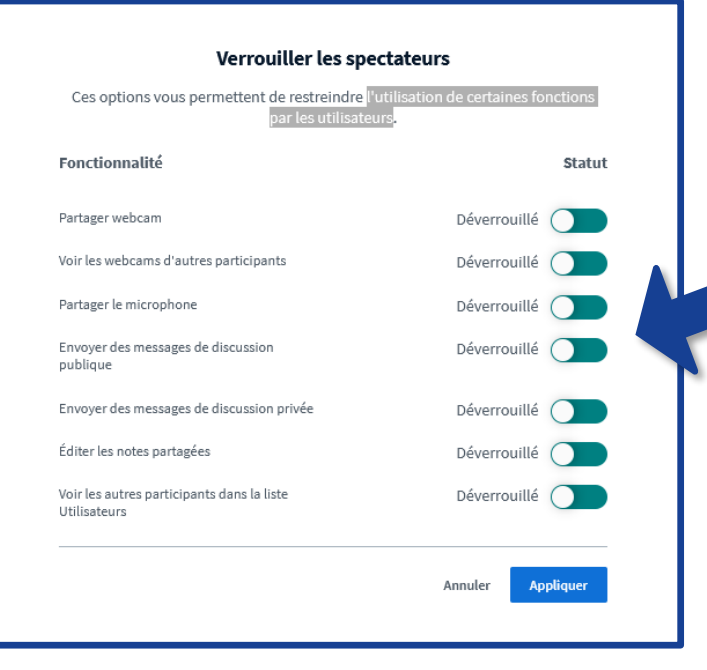

Choisissez ensuite les fonctionnalités à activer/désactiver

Λ

La création de réunions privées est abordée dans un tutoriel spécifique

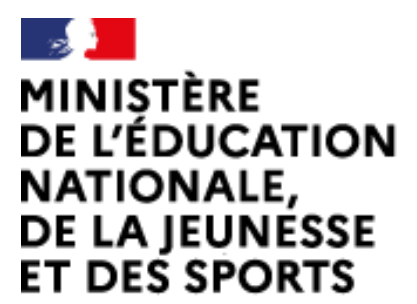

Web-conférence pour les agents du Ministère de l'Éducation Nationale, de la Jeunesse et des Sports Service proposé par la DNE

Liberté Égalité Fraternité

#### Toutes les documentations sur [Documentation académique](https://applilocale.ac-besancon.fr/acadocs/categories-de-produit/liste-des-produits/liste-des-documentations/?category=webconference)

https://applilocale.ac-besancon.fr/acadocs/categories-deproduit/liste-des-produits/liste-desdocumentations/?category=webconference

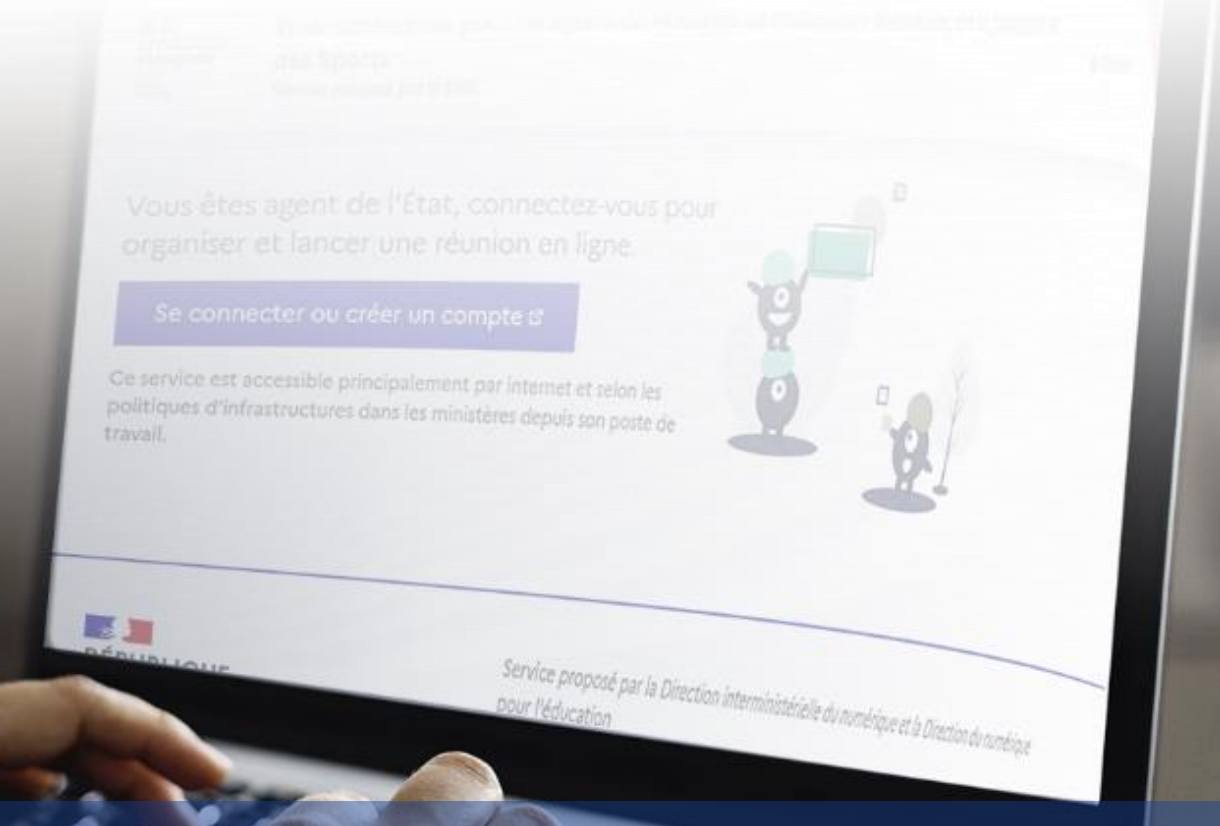

## o-agents.education.fr